EPub Pack Download Latest

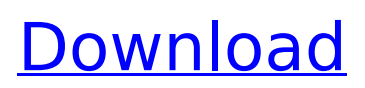

ePub Pack is a simple, easy to use GUI utility designed to help you to a compliant ePub eBook Zip container from a folder. You just select the file to use, the destination folder and just let ePub Pack do the rest. You can think of this tool as an automated process to get your information to the correct location: - from your hard drive - from

# your local network - or from a web server You can use it to extract information from an ePub/PDF file onto your computer. You can use it to convert a ZIP file of ePub/PDF into a.Ebook file (compatible with Kindle or other eReading device) You can use it to convert a.Ebook file into a ZIP file. You can use it to extract different parts of an ePub file to different locations. You can use it to make a ZIP

file. You can use it to make a.Ebook file You can use it to make a.pdf file You can use it to make a.jpeg file You can use it to make a.jpg file You can use it to make a.txt file You can use it to make a.doc file You can use it to make a.xls file You can use it to make a.ppt file You can use it to make a.zip file You can use it to make a.xlsx file You can use it to make a.pptx file You can use it to convert a PDF

# file into a.Ebook file You can use it to convert a.Ebook file into a PDF file You can use it to extract a part of a PDF file to a folder You can use it to extract a part of a.Ebook file to a folder You can use it to extract a part of a.taz file to a folder You can use it to extract a part of a.dvi file to a folder You can use it to convert a.PDF file into a.Ebook file You can use it to convert a.Ebook file into a.PDF file You can

use it to extract a part of a.PDF file to a folder You can use it to extract a part of a.Ebook file to a folder You can use it to extract a part of a.taz file to a folder You can use it to extract a part of

**EPub Pack Download (Latest)**

ePub Pack is a simple, easy to use GUI utility designed to help you to a compliant ... 30 2,599 1.45MB ePub Extractor Listed in the category

# Tools ePub Extractor description ePub Extractor is a simple to use eBook extraction utility. When you choose your eBook it will be read then all the pages extracted are stored in a separate folder. You can also extract single pages, and you can extract the content of the ebook including the cover. You can even choose the required topic from the list ...The first ever U.S. private passenger

# railroad did a crosscountry run between New York and San Francisco. But what really matters is that we are now even closer to securing the means to get from the West Coast to the East Coast without the need for ships or planes. The idea was not totally ground breaking. Railroads have been a fixture of our landscape since before the Civil War. But the fact that it was a private business

entity, rather than a government agency like the Interstate Commerce Commission, was an important distinction. The business model of the railroad entrepreneur was to charge a fee for the passage of passengers and freight, and make money, it was that simple. It was a legal gold mine. As the first railroad companies learned, they could charge huge amounts of money, even more than

the mail contracts to haul mail from town to town. At one point, mail was quoted at nearly a tenth of the price of railroad travel. The potential revenues were obvious, and they multiplied over time. But the real appeal of the private railroad was that there were no government regulations. This idea was the brainchild of the great railroad entrepreneur Collis Potter Huntington.

Huntington was a wealthy businessman who bought land and laid down telegraph and telephone lines in the 1890s. He became a governor of the railway network and envisioned the new cross-country railroad. The first steel train left New York's Grand Central Station on July 2, 1904, and the Pacific Electric Railway (PE) also became the first modern passenger railroad. Thirty years

later, after the PE went bankrupt, the Southern Pacific built its own railroad to San Francisco. The idea was old but soon to become a viable commercial enterprise. Charles Hopkins Warren of the Brown University Law School was appointed the first chairman of the PE. Warren was a man on a mission to create a "railroad in the sky b7e8fdf5c8

Easy to use, intuitively structured to build EPUB compliant container from your files. What is ePub Pack? ePub Pack is a simple, easy to use GUI utility designed to help you to a compliant ePub eBook Zip container from a folder. ePub Pack Description: Easy to use, intuitively structured to build EPUB compliant container from your files. What is ePub Pack? ePub

# Pack is a simple, easy to use GUI utility designed to help you to a compliant ePub eBook Zip container from a folder.Nicky Clarke Nicholas Anthony Michael Clarke (born 17 July 1949), best known as Nicky Clarke, is a retired British Stock Car racing driver from Whitley Bay, England. He had a successful career in both saloon and sprint racing, running in over 500 races with more

than 100 top-ten finishes. Career Clarke is best known for his successful championshipwinning career with the Rothmans Sports Car Cup. He first appeared at Brands Hatch in 1978, driving a Fabergé-Ford in the 1.8 L formula. He drove for Rothmans Racing from 1979 to 1983, which would prove to be his most successful season. In 1980, he won four races in the Formula Vauxhall Lotus Cup, a

Benson & Hedges championship over three classes of competition, scoring three wins. He also competed in the 1980 Rothmans Twelve Hour race, which he won. He finished third in the Formula Ford 1000 Championship which he entered in January of the same year. In 1981, he switched to the BP Masters series (which would be replaced by the Benson & Hedges Masters later that year).

# He ran two rounds in the Masters, but both times suffered mechanical failures. In 1982, he took the first of two pole positions that would win him the Rothmans Sports Car Cup championship. He also ran the season in a Formula Ford, finishing third in the British Formula Ford Championship. The season included a second place in the Masters, and a win at Oulton Park. He also

# drove at Brands Hatch, Westbury, Silverstone and Oulton Park as a guest driver. In 1983, he switched to the rival Formula Vauxhall Lotus Cup, and again began to win a series of races, winning the championship (again over two classes). He also won the Rothmans Masters, an event he would win three more times. After a successful championship campaign

ePub Pack is a simple, easy to use GUI utility designed to help you to a compliant ePub eBook Zip container from a folder. You just select the file to use, the destination folder and just let ePub Pack do the rest. You can use the ePub Pack application to extract an eBook container directly from an iBook file or from a folder. You can use ePub

# Pack to extract an ePub formatted eBook Zip container, which you can load into any e-book reading software (like Adobe Digital Editions). You can choose to have the eBook saved in its original format, a compressed format or a simple plain text file, without the eBook description You can also load the eBook into any of the following e-book reading software: Adobe Digital Editions, iTunes,

# Kindle, Microsoft Reader, Sony Reader, Google Docs, Zinio and XAMX. You can use ePub Pack to extract a Kindleformatted ePub eBook from Amazon.com. ePub Pack's built-in eBook viewer displays the file name, location and eBook size of the eBook. It also contains visual indicators to help you recognize when you're at the end of the eBook, page, section, chapter and paragraph. ... View

## more ePub Pack's built-in eBook viewer displays the file name, location and eBook size of the eBook. It also contains visual indicators to help you recognize when you're at the end of the eBook, page, section, chapter and paragraph. You can also use ePub Pack to extract any PDF file or image from within a Kindle eBook Zip container. ePub Pack is an ideal tool to help you restore, save or export

eBook Zip files. ePub Pack can also manage your collections of documents in a virtual folder. Please choose the highest level of PDF document security you require. ... View more ePub Pack can also manage your collections of documents in a virtual folder. Please choose the highest level of PDF document security you require. ... View more ePub Pack supports for documents, images and

eBooks. There are not any restrictions on what you can do with ePub Pack. ePub Pack is not a tool for modifying Kindle books. As ePub Pack supports document conversion, it can convert non-Kindle documents to Kindle, as well as converting Kindle documents to non-Kindle formats. ePub Pack can be used with Kindle, iBooks, Nook and any other e

# \* 1.7 GHz CPU \* 4GB RAM \* 8GB of available space \* Windows 7 or Windows 8 A highresolution render of the demo. Features: \* 100+ unique music tracks and sound effects! \* About 150 unique monsters and enemies! \* 2 unique weapons! \* Original graphics by Kornelie! You can get the original soundtrack on Bandcamp or you can find the track

# list below. I hope you'll enjoy it! Track

<http://poetrykiosk.com/wp-content/uploads/2022/07/kealnade-1.pdf> <https://lapa.lv/taskbar-helper-crack-free-download-mac-win/> [https://www.ecobags.in/wp-content/uploads/2022/07/Smjrifle\\_Text\\_Converter.pdf](https://www.ecobags.in/wp-content/uploads/2022/07/Smjrifle_Text_Converter.pdf) [https://farmaciacortesi.it/sqlite-administrator-0-8-2-8-with-product-key-free](https://farmaciacortesi.it/sqlite-administrator-0-8-2-8-with-product-key-free-download-3264bit/)[download-3264bit/](https://farmaciacortesi.it/sqlite-administrator-0-8-2-8-with-product-key-free-download-3264bit/) <https://www.lafayettecountywi.org/system/files/webform/degrees-to-radians.pdf> [https://thebakersavenue.com/wp-content/uploads/2022/07/Tomahawk\\_PDF.pdf](https://thebakersavenue.com/wp-content/uploads/2022/07/Tomahawk_PDF.pdf)

<http://micg-adventist.org/2022/07/04/50-movies-icon-pack-05-crack-win-mac/> <https://training.cybersecurityinstitute.co.za/blog/index.php?entryid=4751> <https://videomoocs.com/blog/index.php?entryid=4688>

<https://www.the-herbal-forest.com/wp-content/uploads/2022/07/gillvol.pdf> <https://aqaratalpha.com/portable-gmail-password-dump-crack-serial-number-full-torrent-free/> [http://seti.sg/wp-content/uploads/2022/07/Viva\\_Start\\_Menu.pdf](http://seti.sg/wp-content/uploads/2022/07/Viva_Start_Menu.pdf)

[https://blogup.in/upload/files/2022/07/IQkOFqhAmmc2WwHyXT8R\\_04\\_289321a13512fe0b914](https://blogup.in/upload/files/2022/07/IQkOFqhAmmc2WwHyXT8R_04_289321a13512fe0b9146031a23024f63_file.pdf) [6031a23024f63\\_file.pdf](https://blogup.in/upload/files/2022/07/IQkOFqhAmmc2WwHyXT8R_04_289321a13512fe0b9146031a23024f63_file.pdf)

[https://www.beaches-lakesides.com/wp-](https://www.beaches-lakesides.com/wp-content/uploads/2022/07/WMBackup_Crack___License_Key_Full_March2022.pdf)

content/uploads/2022/07/WMBackup Crack License Key Full March2022.pdf <https://cola.unh.edu/system/files/webform/2022/07/opellatr354.pdf> [https://lightsout.directory/wp-](https://lightsout.directory/wp-content/uploads/2022/07/FileRunner__Crack__License_Key_Full_MacWin_April2022.pdf)

[content/uploads/2022/07/FileRunner\\_\\_Crack\\_\\_License\\_Key\\_Full\\_MacWin\\_April2022.pdf](https://lightsout.directory/wp-content/uploads/2022/07/FileRunner__Crack__License_Key_Full_MacWin_April2022.pdf) <https://isihomeopatia.com.br/blog/index.php?entryid=2847>

[https://www.markeritalia.com/2022/07/04/streaming-audio-recorder-7-300-crack-activation](https://www.markeritalia.com/2022/07/04/streaming-audio-recorder-7-300-crack-activation-key/)[key/](https://www.markeritalia.com/2022/07/04/streaming-audio-recorder-7-300-crack-activation-key/)

<https://www.akademicloud.com/blog/index.php?entryid=3758> [https://vogblog.wales/wp-content/uploads/2022/07/Picture\\_Gadget\\_Crack\\_\\_X64\\_2022.pdf](https://vogblog.wales/wp-content/uploads/2022/07/Picture_Gadget_Crack__X64_2022.pdf)